## Lösungen - Struktogramme lesen, verstehen und entwickeln

Aufgrund vieler Anfragen und weil ich während der Corona-Krise genügend Zeit dafür habe, will ich nun doch die Lösungen zum Skript anfertigen.

Für viele Aufgaben gibt es nicht nur einen einzigen Lösungsweg. In diesen Fällen werde ich darauf hinweisen. Auch können manche undifferenzierte Anweisungen, wie ,Kaffeepulver einfüllen' in der Realität eine Menge einzelner Schritte zur Folge haben, die aber hier zu einer einzigen Aussage zusammengefasst wurden.

Hier nun die Lösungen in der Reihenfolge der Kapitel:

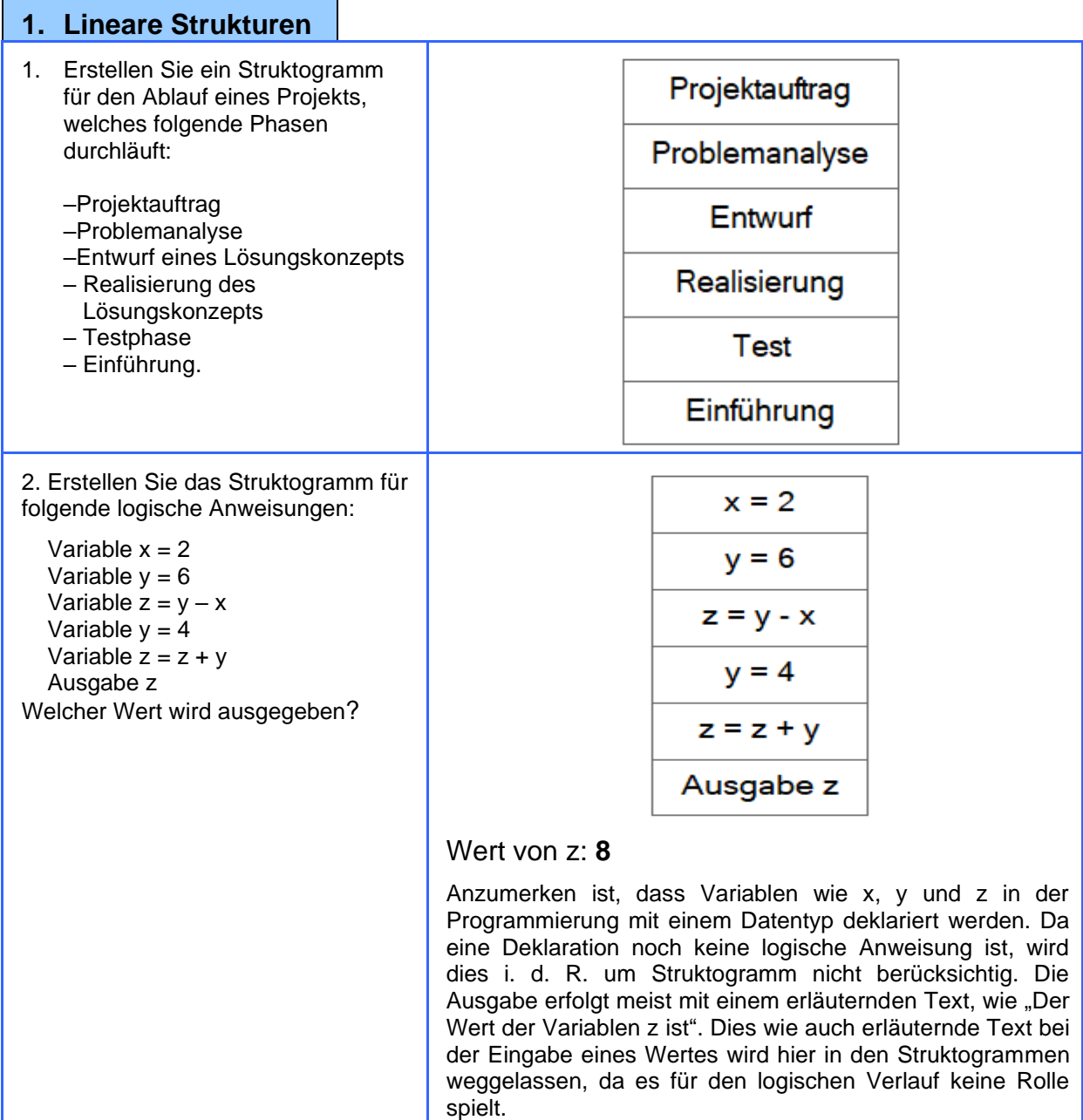

## **2. Verzweigungen**

1. Zeichnen Sie ein Struktogramm für folgende Problemstellung: Es wird eine Zahl über die Tastatur eingegeben. Wenn die Zahl gerade ist, wird sie mit 2 multipliziert, wenn sie ungerade ist, wird zu dieser Zahl der Wert 1 addiert. Anschließend wird das Ergebnis ausgegeben.

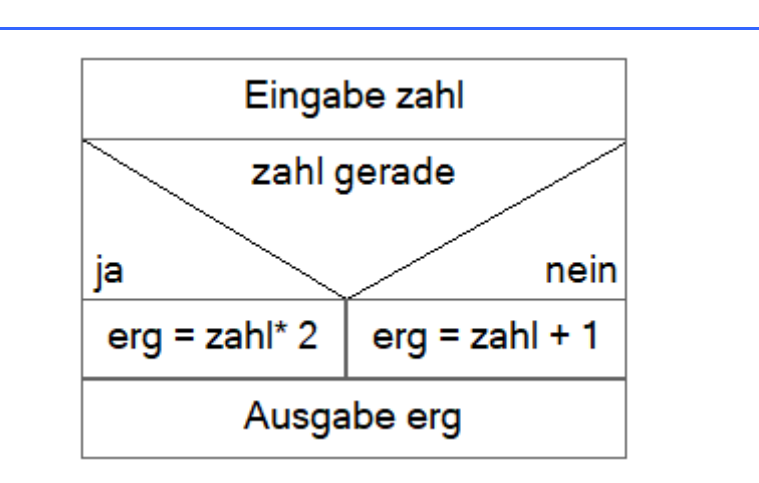

Hilfreich ist es, hier eine weitere Variable erg zu verwenden, die den Wert der Berechnungen aufnimmt. Die Frage, ob eine Zahl gerade ist oder nicht, muss durch eine mathematische Berechnung beantwortet werden. Da ich dies nicht als bekannt voraussetze, habe ich die obige vereinfachte Aussage verwendet. In der Realität beantwortet man die Frage dadurch, dass geprüft wird, ob eine Zahl ohne Rest durch 2 teilbar ist. In diesem Fall ist die Zahl gerade Dies wird in der Programmierung durch den Modulo-Operator ermittelt. Dieser gibt den Rest einer Division aus. Das sieht so aus:

Zahl%2 ==0 (heißt, wenn der Rest der Division durch 2 den Wert 0 ergibt). % ist der Modulo-Operator. Ich verwende hier das doppelte Gleichheitszeichen, da dies in vielen Programmiersprachen die Abfrage auf Gleichheit ist. Das einfache Gleichheitszeichen wird i. d. R. für die Zuweisung eines Wertes verwendet. Z. B.  $x = 4$ .

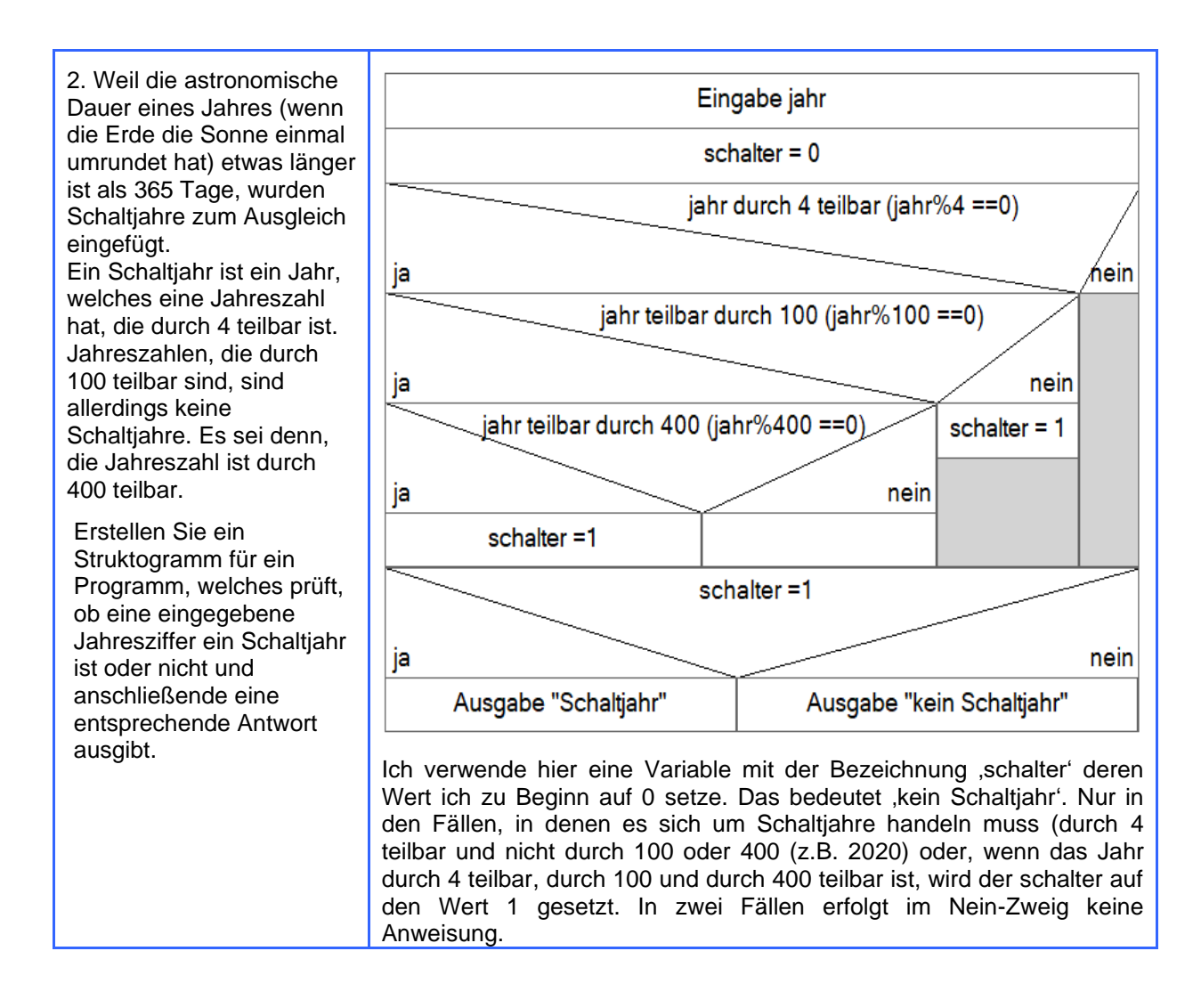

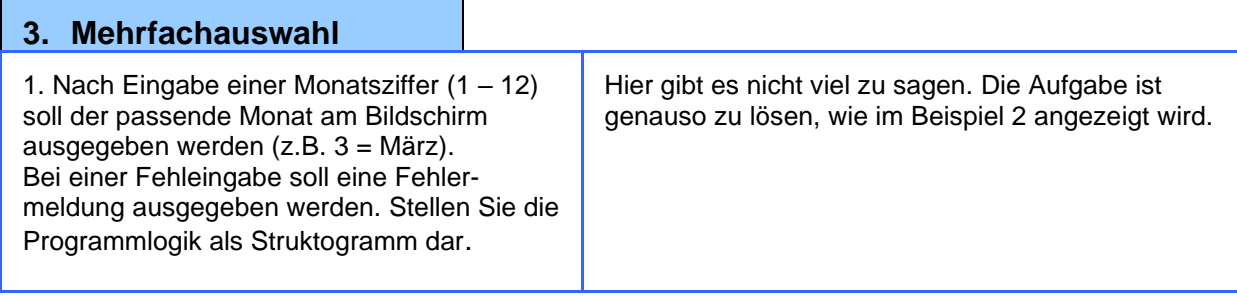

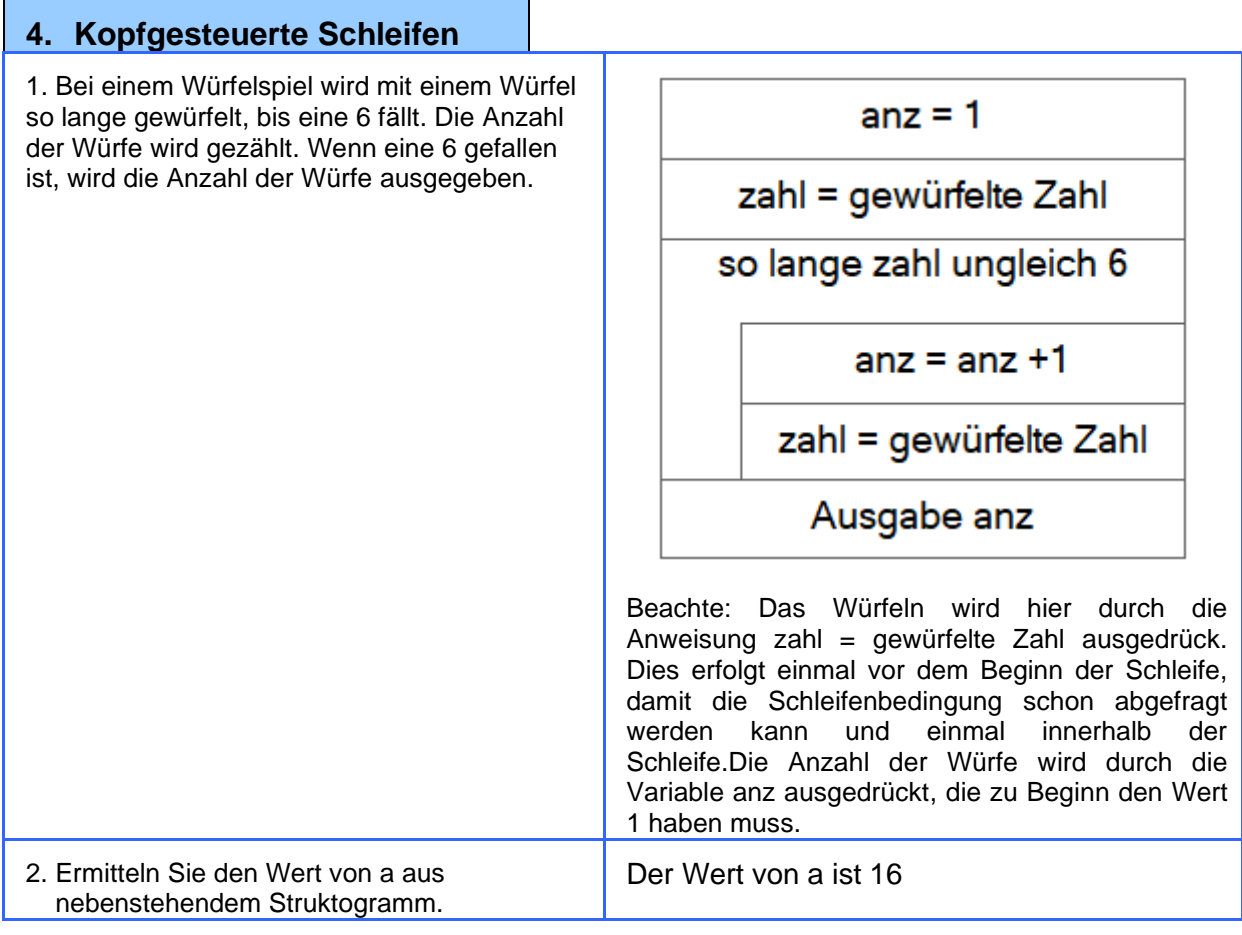

3. Zeichnen Sie ein Struktogramm nach folgenden Anweisungen: Der Wert von x beträgt 1, der Wert von y beträgt 3. So lange die Summe von x und y <50 ist sollen folgende Anweisungen ausgeführt werden:

- Es wird die Summe von x und y gebildet,
- Der Wert von x wird um 2 erhöht.

Im Anschluss an die Schleife wird der aktuelle Wert von x ausgegeben. Wie groß ist er?

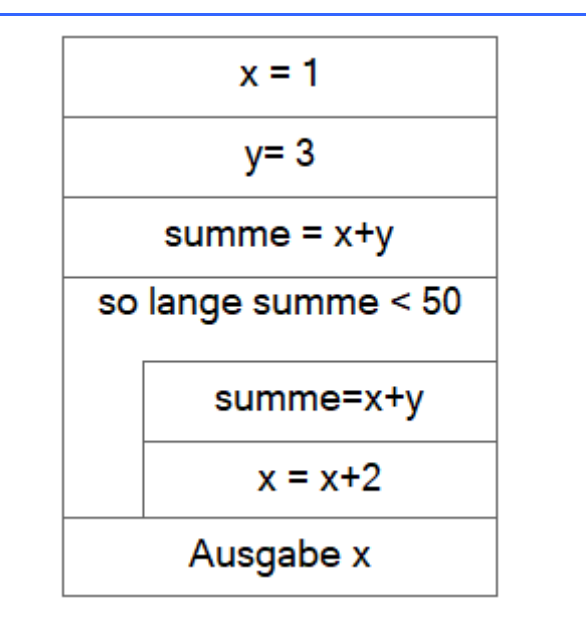

## $X = 49$  (oder 47)

Wieder ist darauf zu achten, dass vor Beginn der Schleife ein Wert für den Wert summe vorhanden ist, weil ja sonst die Bedingung nicht geprüft werden kann.

Allerdings habe ich bei dieser Aufgabe wohl etwas übers Ziel hinausgeschossen. Bei obiger Lösung ist darauf zu achten, dass der Wert von x erst nach der Summenbildung erhöht wird. D. h. das der neue Wert von x in der Summe noch nicht berücksichtigt wird. Dann ist die Schleifenbedingung beim einer Summe von 50 (47 +3) nicht mehr erfüllt, Der Wert von x hat sich aber noch um 2 erhöht. Wenn man die Variable summe nicht verwendet

und in die Schleifenbedingung einfach lautet: solange  $x + y < 50$ , dann ergibt sich der Wert von  $x$  $= 47$ , weil dann die Anweisung summe =  $x + y$ entfällt.

Sorry für diese Verwirrung.

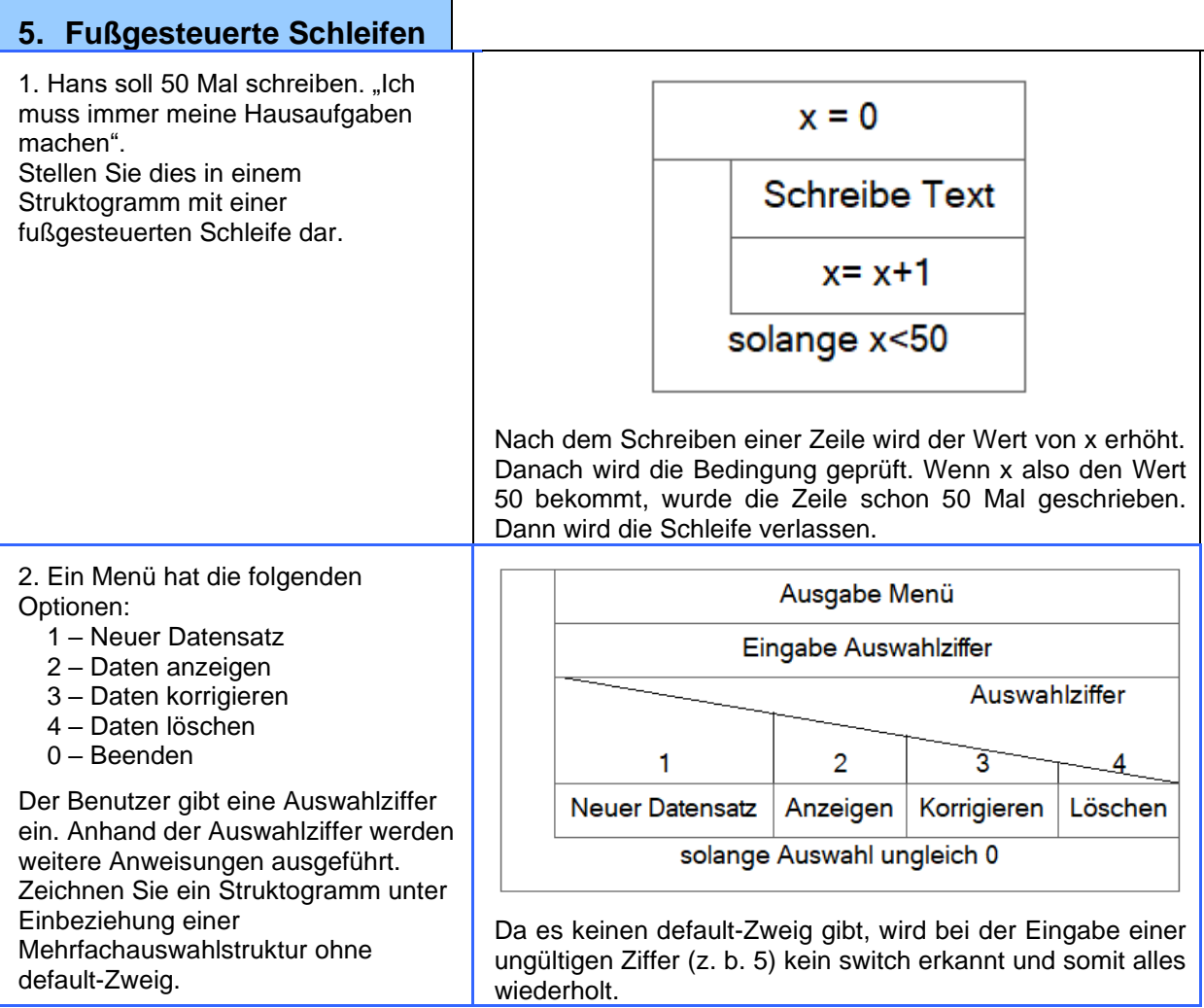

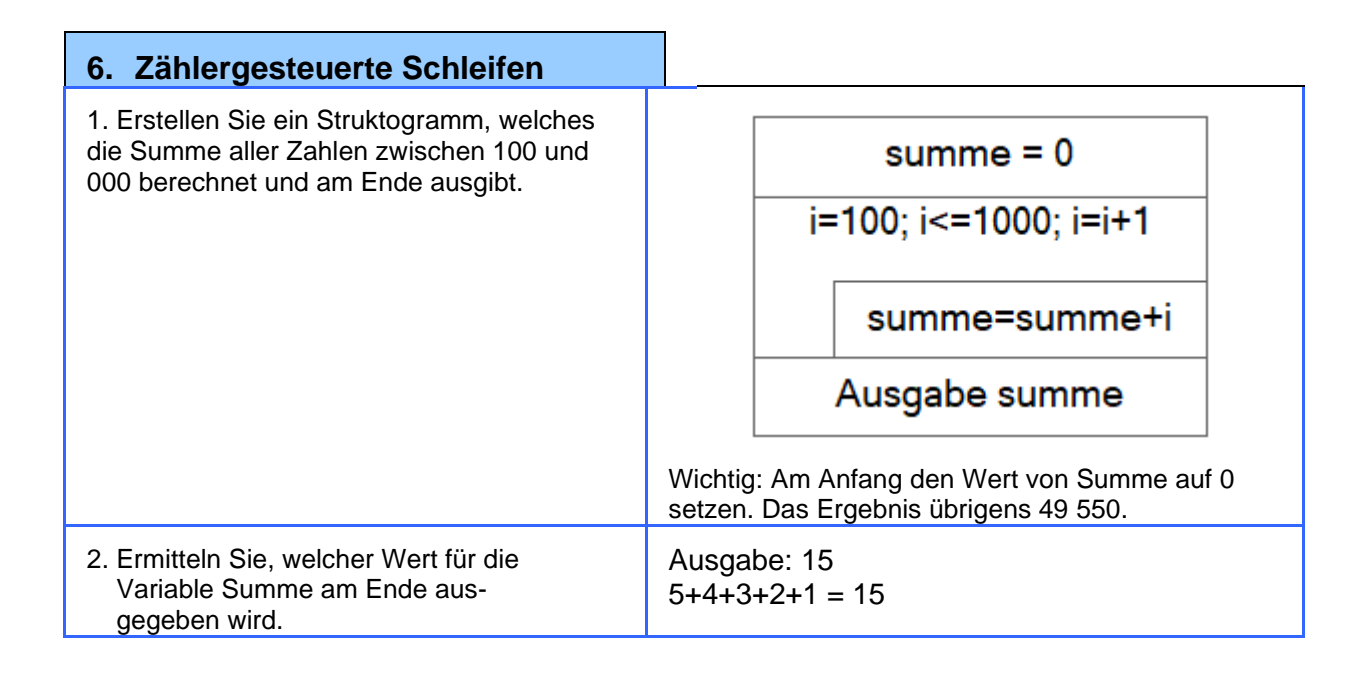

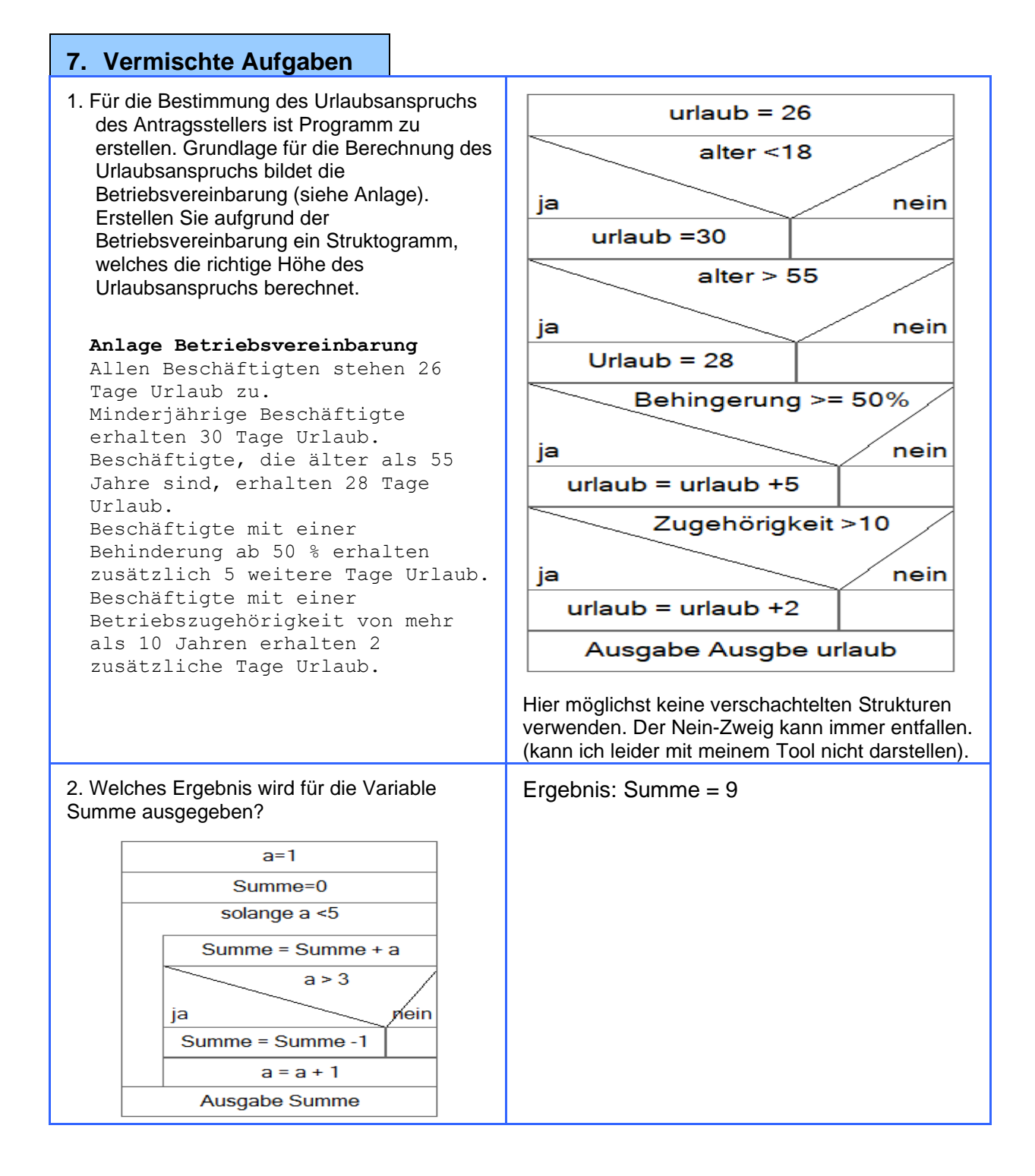

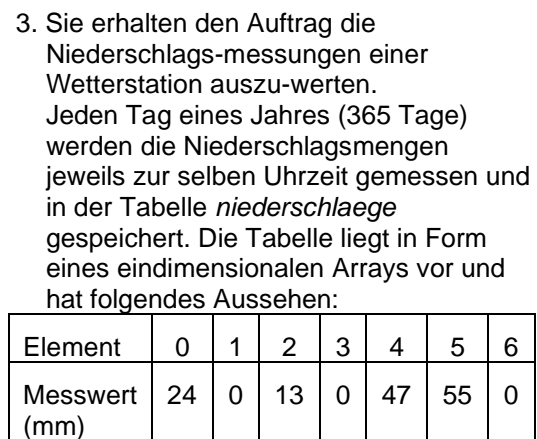

Die Auswertung soll den höchsten Niederschlagswert des Jahres ermitteln, die gesamte Niederschlagsmenge des Jahres berechnen und den täglichen Durchschnitt berechnen.

Alle drei Ergebnisse sollen am Ende ausgegeben werden.

Erstellen Sie das Struktogramm dazu.

Vorab Einiges zur Verarbeitung von Arrays.

Ein Array ist eine Tabelle, in der mehrere Werte gespeichert werden können. Man unterscheidet eindimensionale und mehrdimensionale Tabellen. In einer eindimensionalen Form speichern Werte nur in einer Reihe oder in einer Zeile. Zweidimensionale Tabellen haben Reihen und Spalten. Alle Werte haben einen Index, der die Position angibt, an der sie stehen. Die Nummerierung der Indices beginnt bei Null. D. h. der erste Wert einer eindimensionalen Tabelle hat den Index Null. Eine Tabelle bekommt einen Namen. Z.B. 'niederschlaege'. Dann hat der erste Wert die Bezeichnung niederschlaege(0), der zweite niederschlaege(1) usw.

Wenn alle Werte einer Tabelle verarbeitet werden müssen, dann verwendet man dafür meist eine zählergesteuerte Schleife, da man ja weiß, wie viele Elemente es gibt. Achte darauf, dass das letzte Element den Index (n-1) hat.

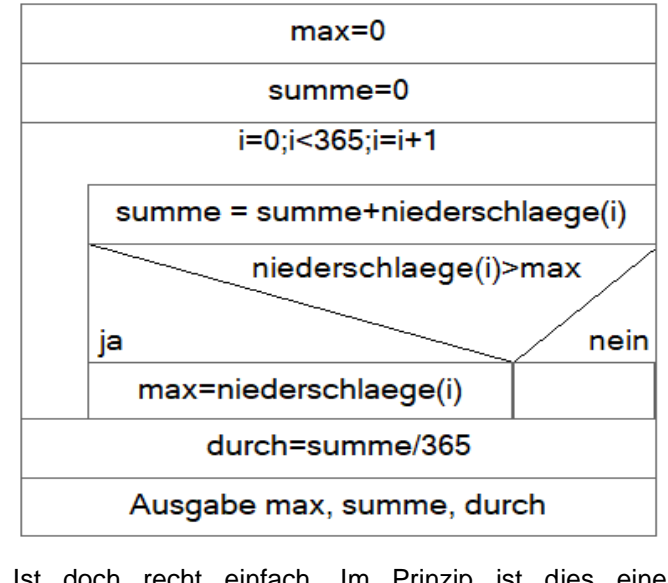

Ist doch recht einfach. Im Prinzip ist dies eine Musterlösung für die Verarbeitung von Arrays. Wieder wichtig, die in der Schleife verwendeten Größen am Anfang auf Null zu setzen. Im Fall des Maximalwertes kann man diesen auch mit dem ersten Wert des Arrays initialisieren:

max = niederschlaeg(0). Damit bekommt man auf jeden Fall einen gültigen Wert

4. Eine Brauerei gewährt Kunden Eingabe menge bei Abnahme von mindestens 10 Kästen 5 % Rabatt bei Abnahme von  $m$ enge $>=$ 10 mindestens 50 Kästen 7 % Rabatt, bei Abnahme von mindestens 100 Kästen nein ia 10 % Rabatt. Die Variable *menge* enthält die Anzahl der Kästen, die menge  $>=50$  $rabatt = 0$  Variable ra*batt* den Prozentsatz. Erstellen Sie ein Struktogramm, ja nein welches den Prozentsatz richtig ermittelt. menge  $>=100$  $rabatt = 5$ nein ja  $rabatt=10$ rabatt =  $7$ Es sind auch andere Lösugnswege denkbar. Der dargestellte ist aber wohl der Kürzeste.

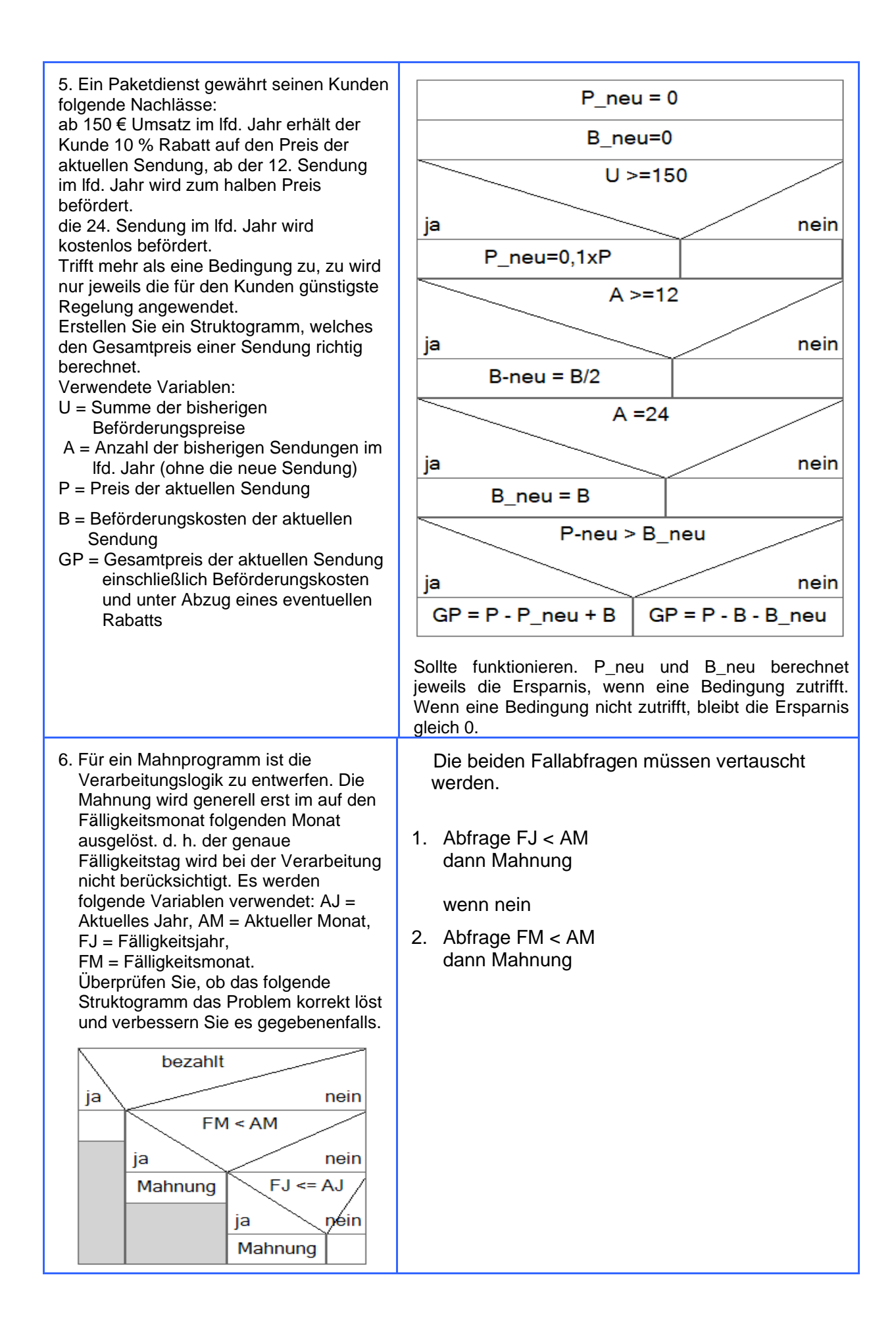

7. Um einen Überblick über die anfallenden Reparaturarbeiten an einzelnen Baumaschinen zu erhalten, wird am Monatsende eine Statistik benötigt. Die Reparaturfälle eines Monats sind in der Datei *Reparatur* als Datensätze nach Maschinennummern aufsteigend sortiert gespeichert. Sie sollen ein Programm erstellen, das alle Baumaschinen auflistet, deren Summe an Stillstandszeiten (SUM) größer als 5 Stunden war. Besonders auffällige Maschinen, deren Stillstandszeiten größer oder gleich 30 Stunden war, werden mit einem \* gekennzeichnet. Die Datei hat folgenden Aufbau:

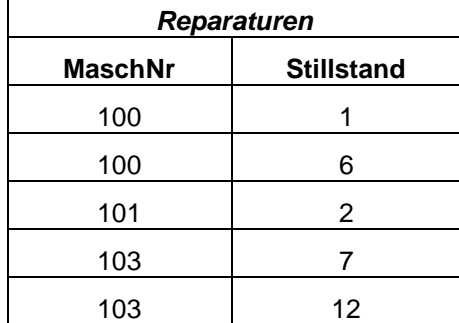

Für die Aufgaben 7 und 10 muss man ein wenig über die Verarbeitung von Dateien wissen. Eine Datei besteht aus mehreren Datensätzen Ein Datensatz enthält die Informationen über ein Element, wie über eine Person, einen Artikel, eine Maschine usw.

Um die Informationen aus einem Datensatz zu erhalten, muss der Datensatz gelesen werden. Beim jedem Lesen wird automatisch der nächst folgende Datensatz gelesen Die Verarbeitung der gesamten Datei geschieht meist durch eine kopfgesteuerte Schleife. Dabei wird zunächst der erste Datensatz gelesen. Die Schleifenbedingung prüft dann, ob das Ende der Datei erreicht ist. Innerhalb der Schleife wird der Datensatz verarbeitet und am Ende der nächste Datensatz gelesen. Die Schleife wird verlassen, wenn das Ende der Datei erreicht ist. Am Ende einer Datei steht ein sogenanntes Dateiende-Kennzeichen (EOF), welches ebenfalls durch einen Lesevorgang erkannt wird.

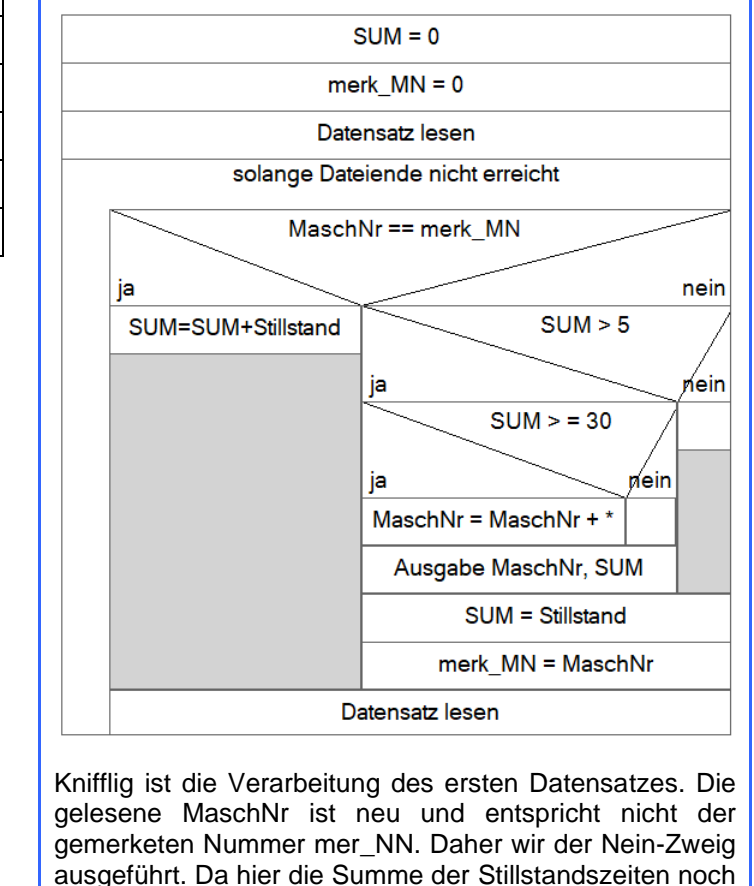

bei 0 liegt, erfolgt keine Ausgabe. Erst danach, wird die Stillstandszeit erfasst und die MaschNr zu merk\_MN

8. Die neue Werkzeugmaschine soll linear über die Nutzungsdauer abgeschrieben werden. Es soll ein Programm zur Erstellung eines Abschreibungsplans erstellt werden. Anschaffungswert sowie die Nutzungsdauer werden vom Benutzer eingegeben.

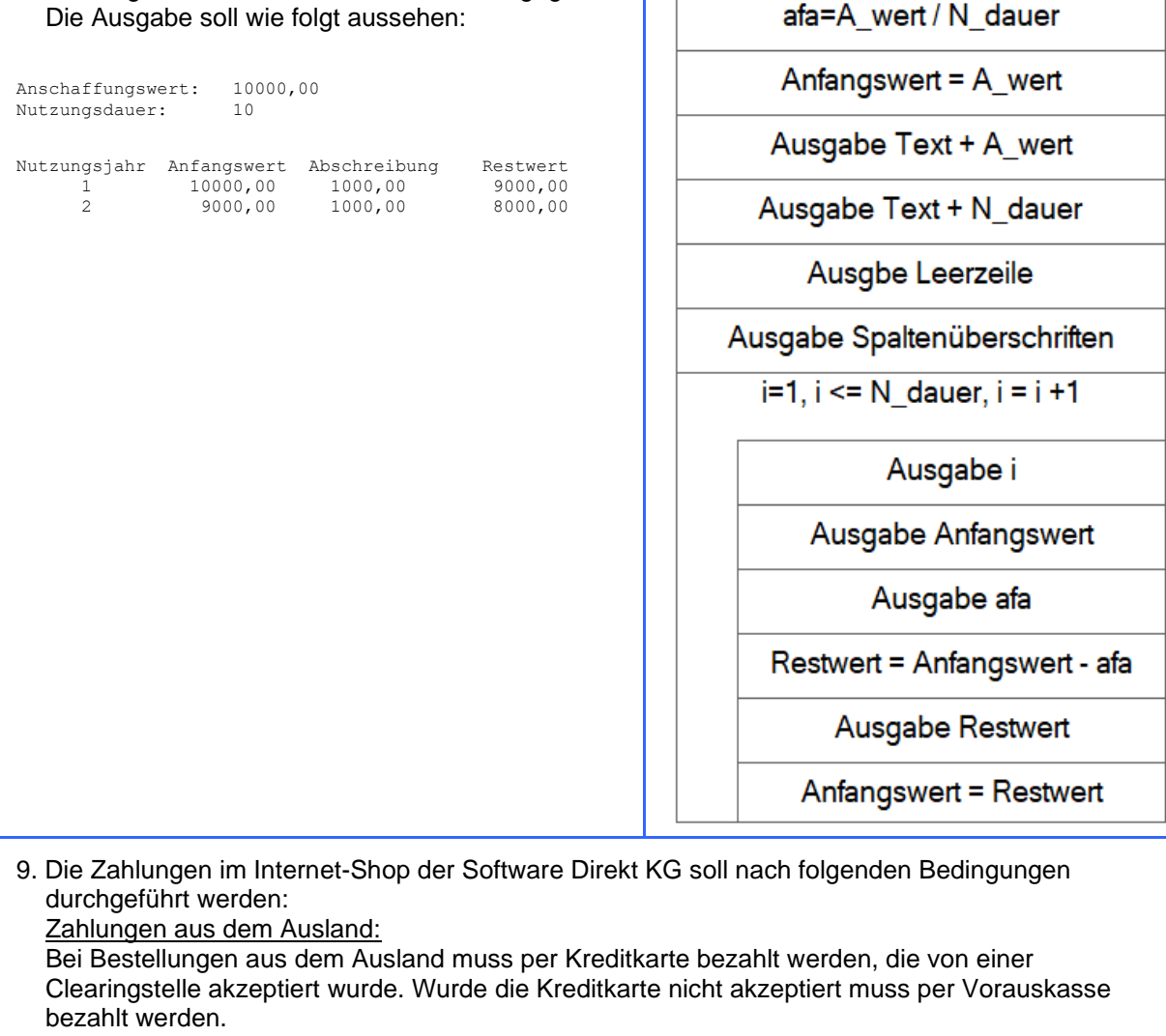

Eingabe A wert

Eingabe N\_dauer

## Zahlung aus dem Inland:

Wenn Sie bereits Kunde (Stammkunde) der Software Direkt KG sind, können Sie nur mit dem Lastschriftverfahren bezahlen. Wenn Sie ein neuer Kunde (Neukunde) sind, können Rechnungsbeträge bis 25 € nur über das Online Payment System bezahlt werden. Bei Beträgen über 25 € erwarten wir die Zahlung durch eine akzeptierte Kreditkarte. Wird die Kreditkarte nicht akzeptiert, muss per Vorauskasse bezahlt werden.

Stellen Sie die Zahlungsbedingungen in einem Struktogramm dar.

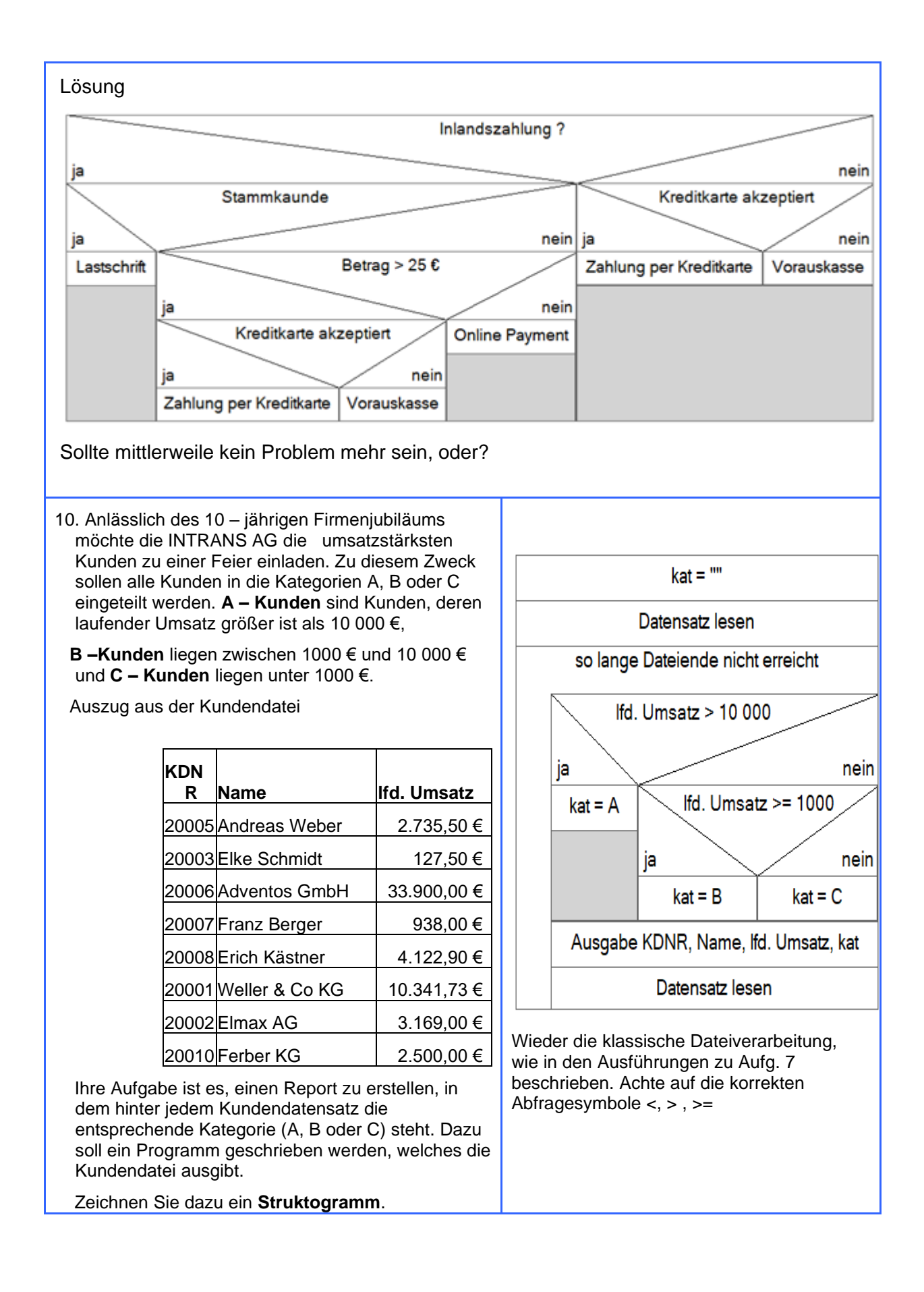

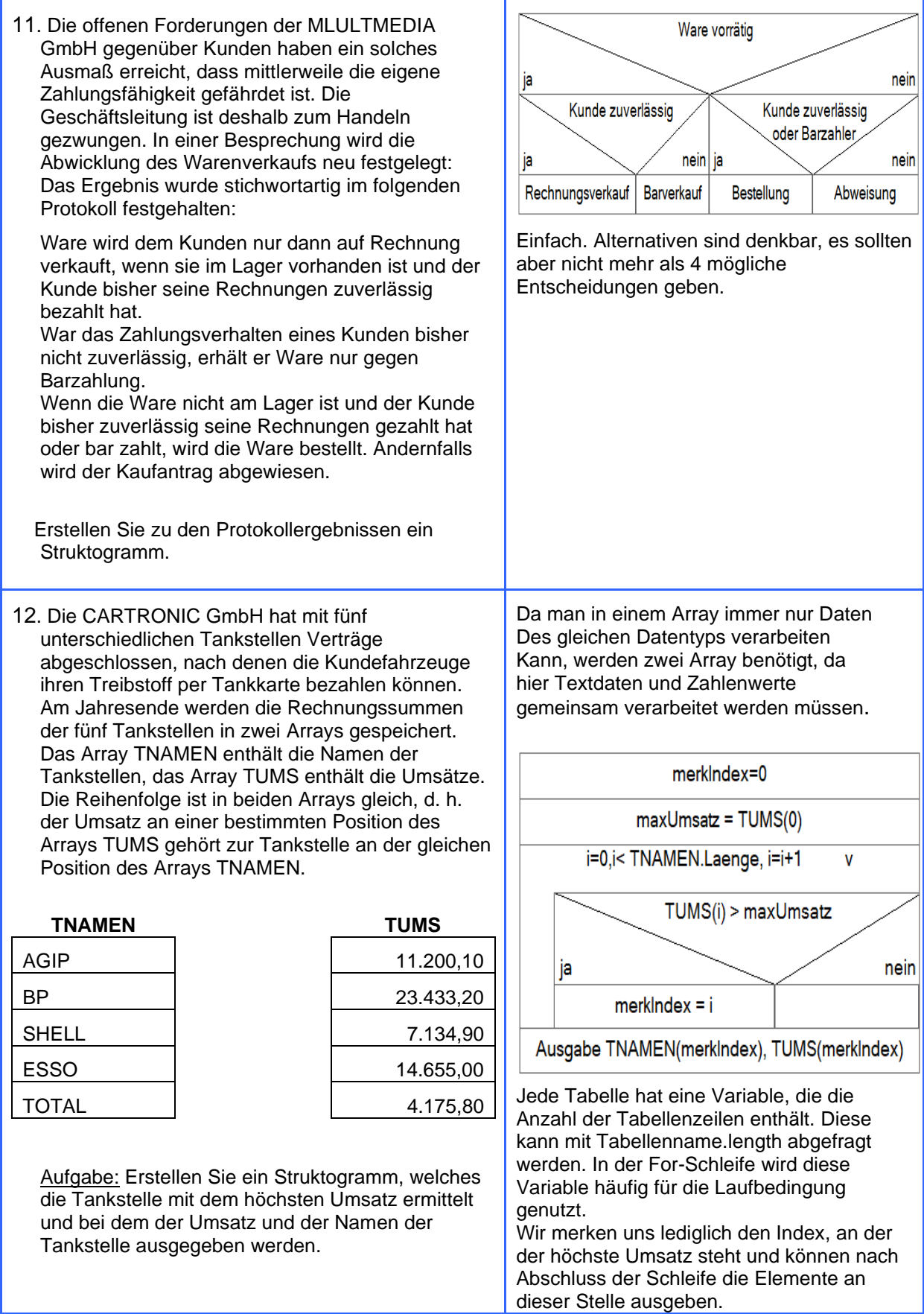